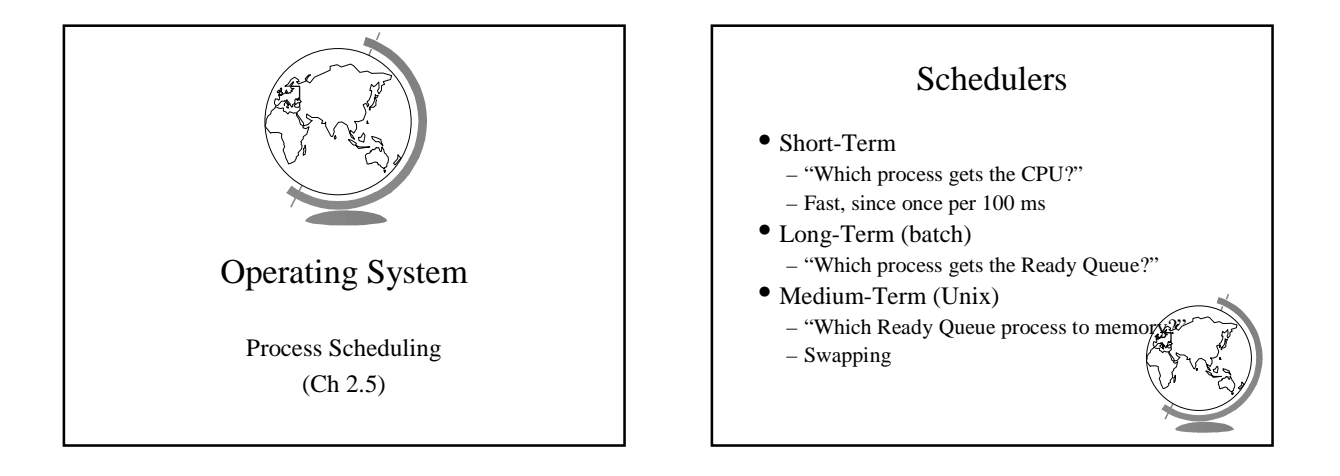

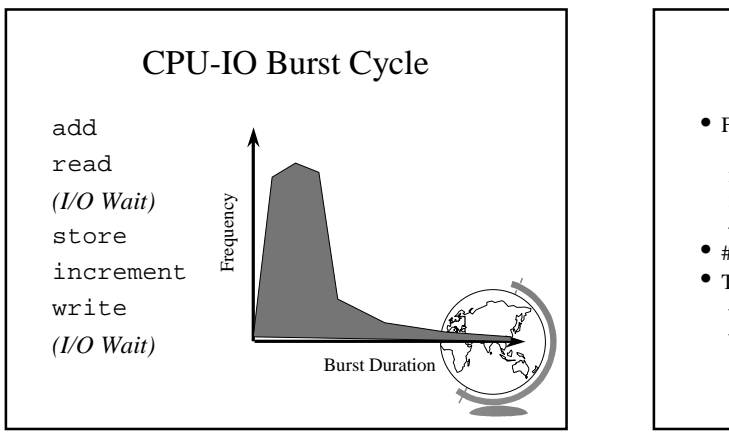

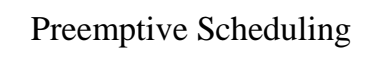

- Four times to re-schedule
	- 1 Running to Waiting (I/O wait)
	- 2 Running to Ready (time slice) 3 Waiting to Ready (I/O completion)
	- 4 Termination
- #2 optional ==> "Preemptive"
- Timing may cause unexpected results – updating shared variable
	- kernel saving state

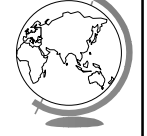

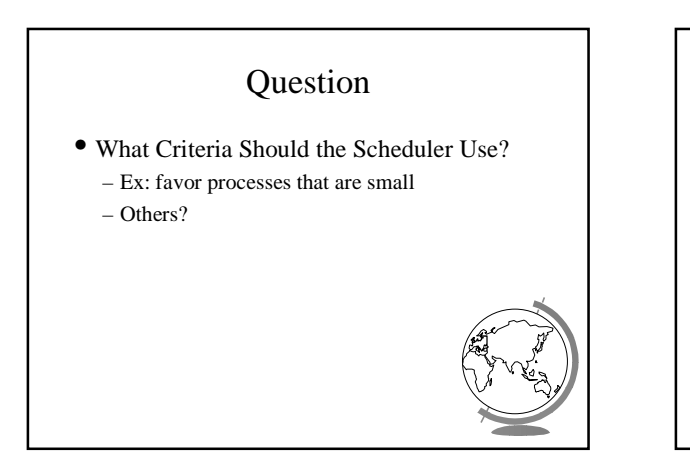

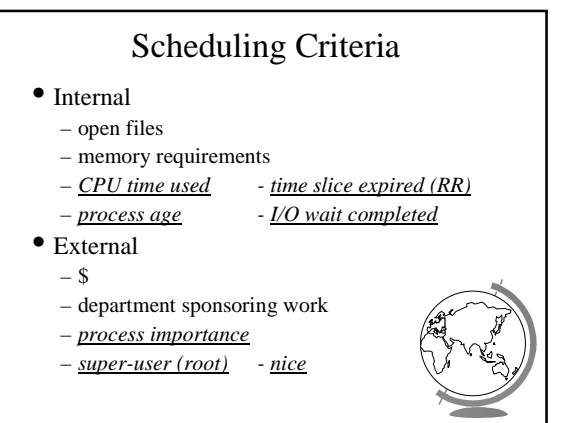

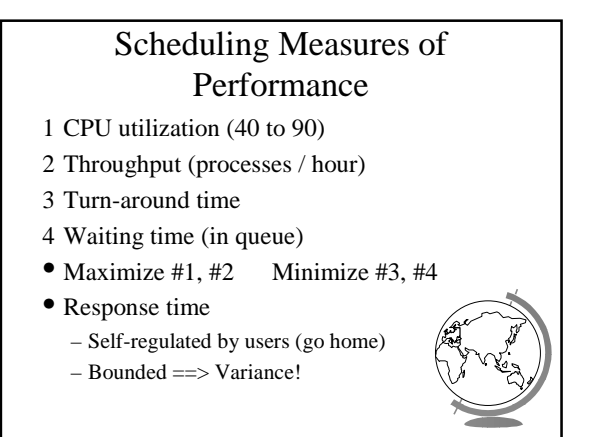

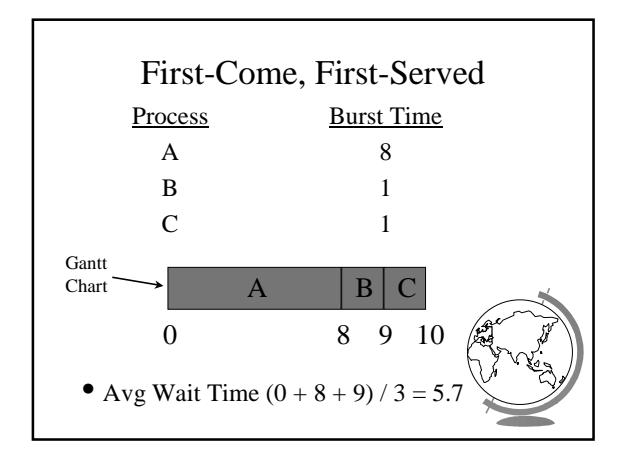

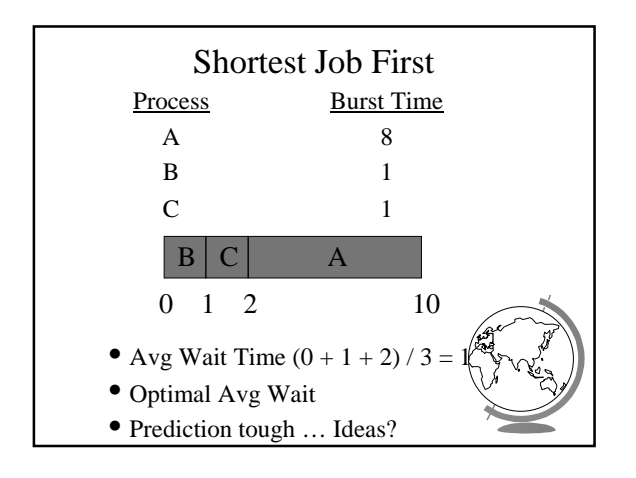

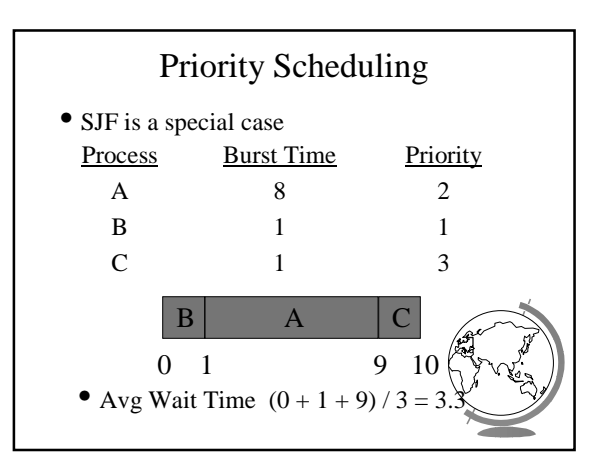

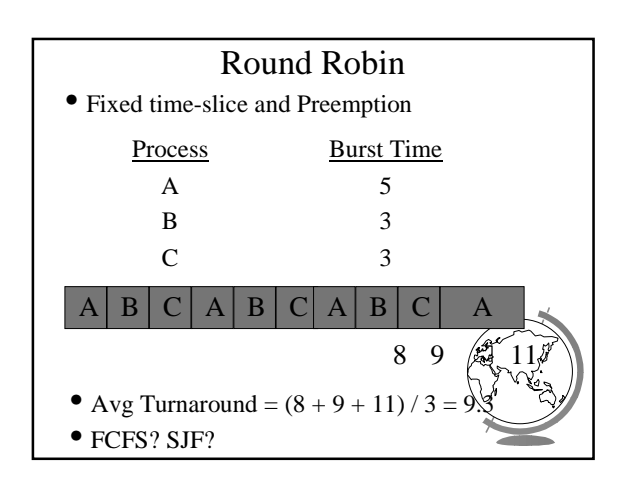

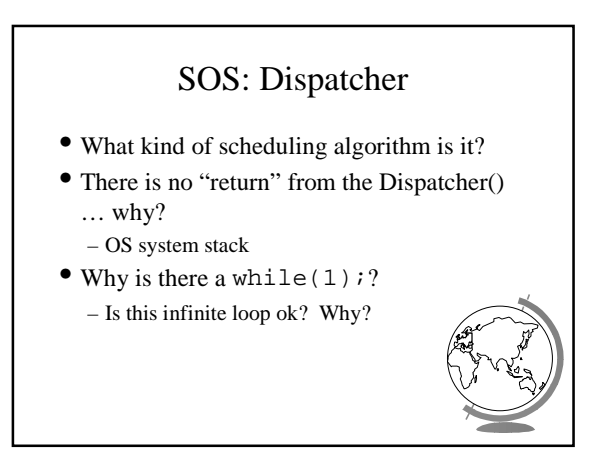

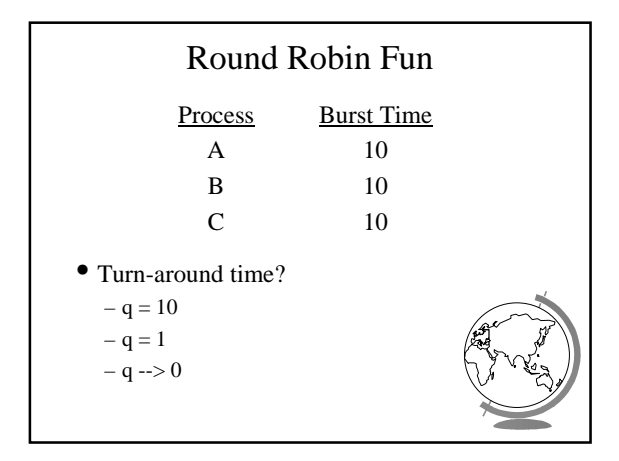

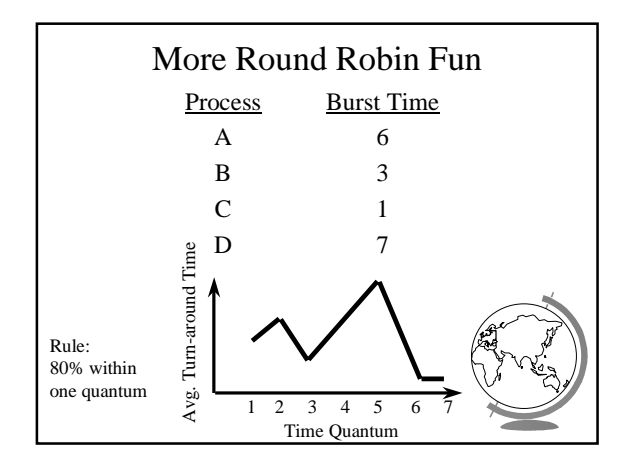

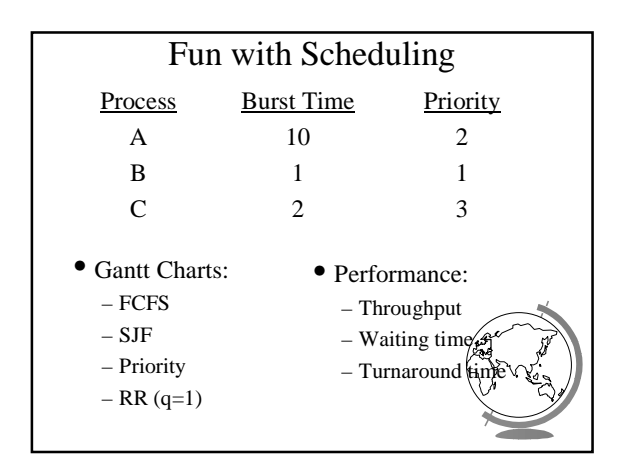

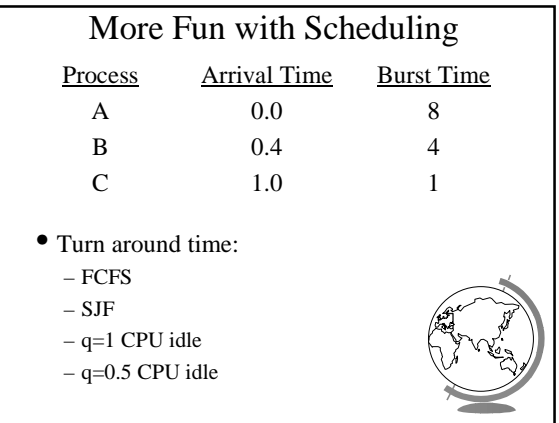

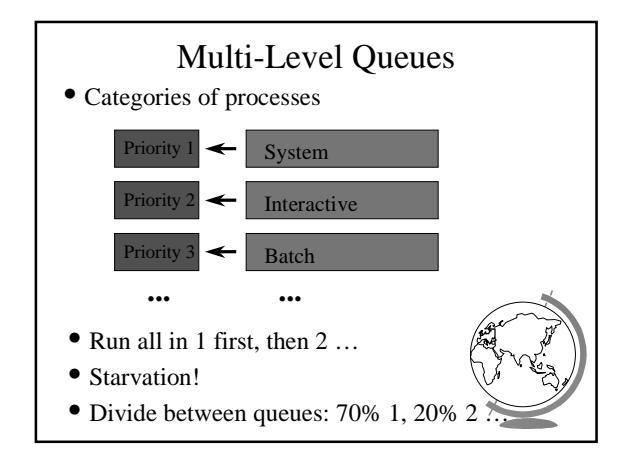

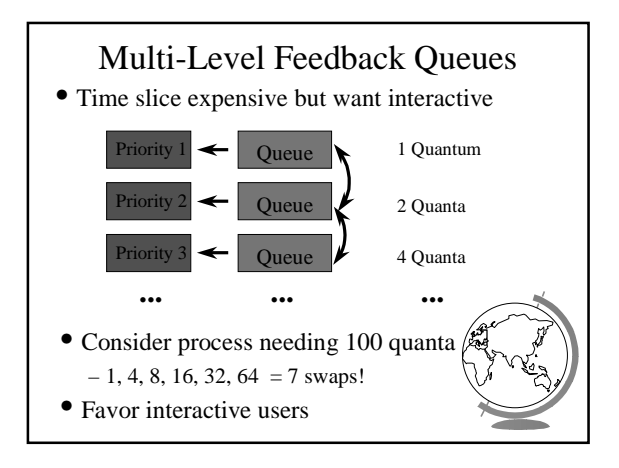

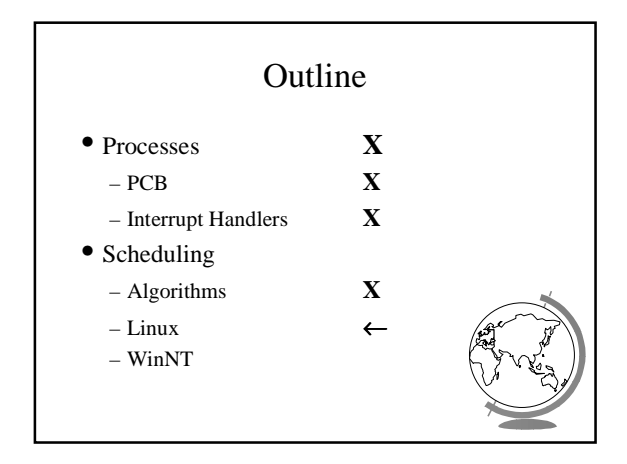

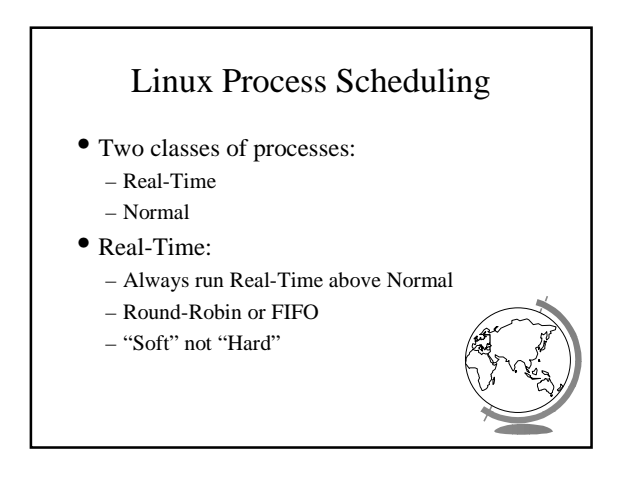

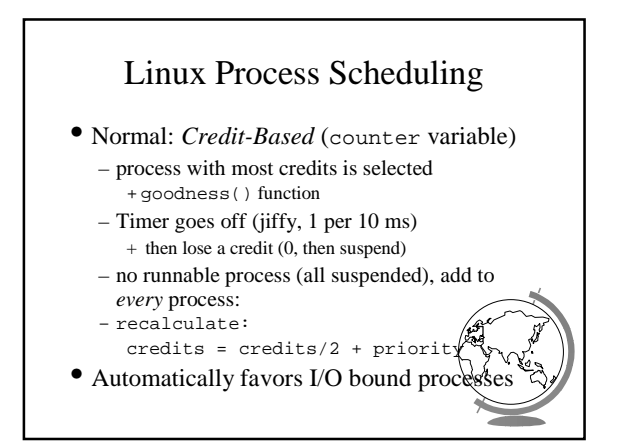

## Windows Scheduling

- Basic scheduling unit is a thread – (Can think if threads as processes for now)
- Priority based scheduling per thread
- Preemptive operating system
- No shortest job first, no quotas

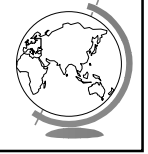

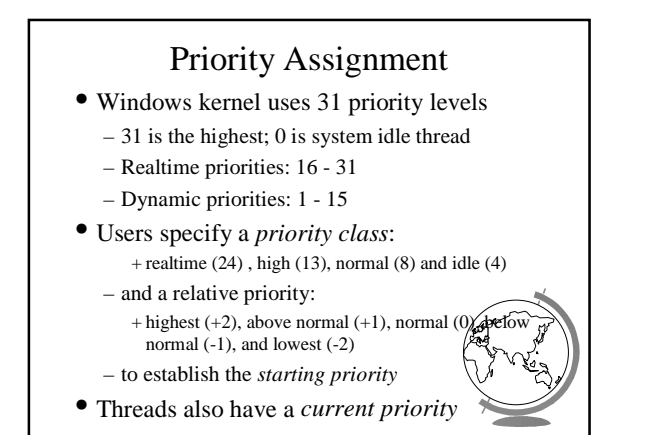

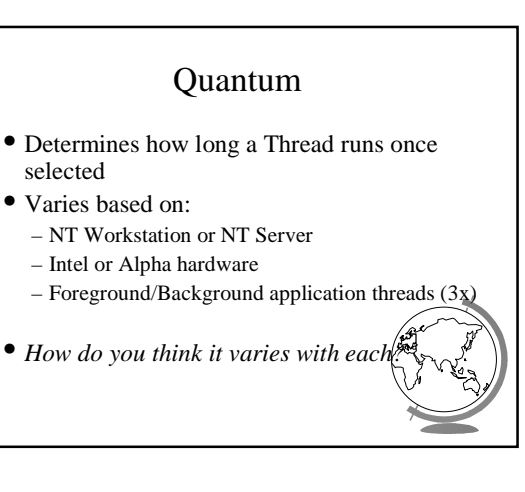

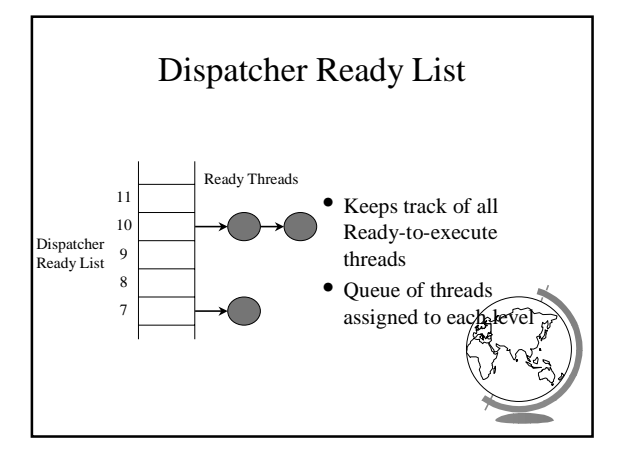

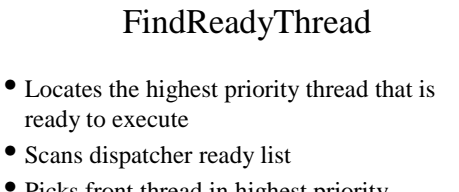

- Picks front thread in highest priority nonempty queue
- *When is this like round robin?*

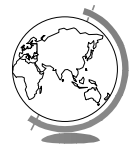

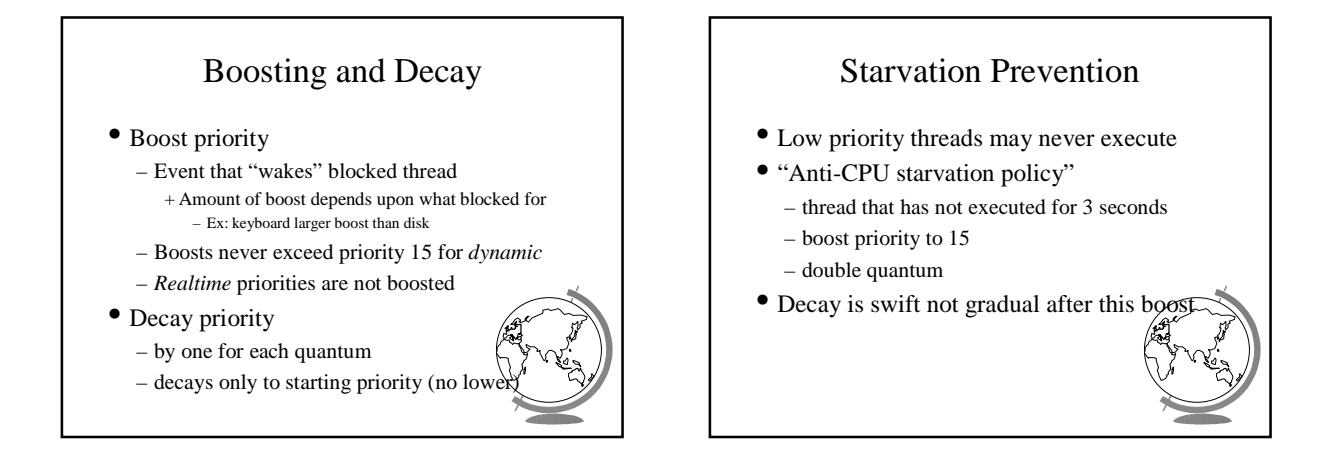